### CSE 444: Database Internals

### Lecture 2 Review of the Relational Model

# Agenda

- Review Relational Model
- Review Queries (will skip most slides)
	- Relational Algebra
	- SQL
- Review translation  $SOL \rightarrow RA$ 
	- Needed for HW1

### Database/Relation/Tuple

- A Database is collection of relations
- A Relation R is subset of  $S_1 \times S_2 \times ... \times S_n$ 
	- Where **Si** is the domain of attribute **i**
	- **n** is number of attributes of the relation
	- A relation is a set of tuples
- A Tuple t is an element of  $S_1 \times S_2 \times ... \times S_n$

Other names: relation = table; tuple = row

### **Discussion**

• Rows in a relation:

Data independence!

- Ordering immaterial (a relation is a set)
- All rows are distinct set semantics
- Query answers may have duplicates bag semantics
- Columns in a tuple:
	- Ordering is significant
	- Applications refer to columns by their names
- Domain of each column is a primitive type

### Schema

- Relation schema: describes column heads
	- Relation name
	- Name of each field (or column, or attribute)
	- Domain of each field
- Degree (or arity) of relation: # attributes
- Database schema: set of all relation schemas

### Instance

- Relation instance: concrete table content
	- Set of tuples (also called records) matching the schema
- Cardinality of relation instance: # tuples
- Database instance: set of all relation instances

# What is the schema? What is the instance?

### **Supplier**

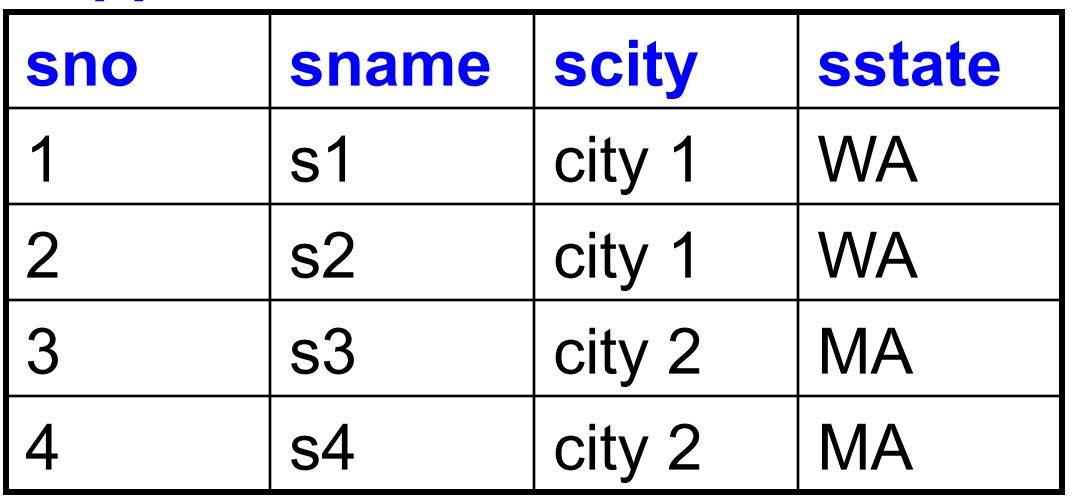

### What is the schema? What is the instance? Relation schema

Supplier(sno: integer, sname: string, scity: string, sstate: string)

### **Supplier**

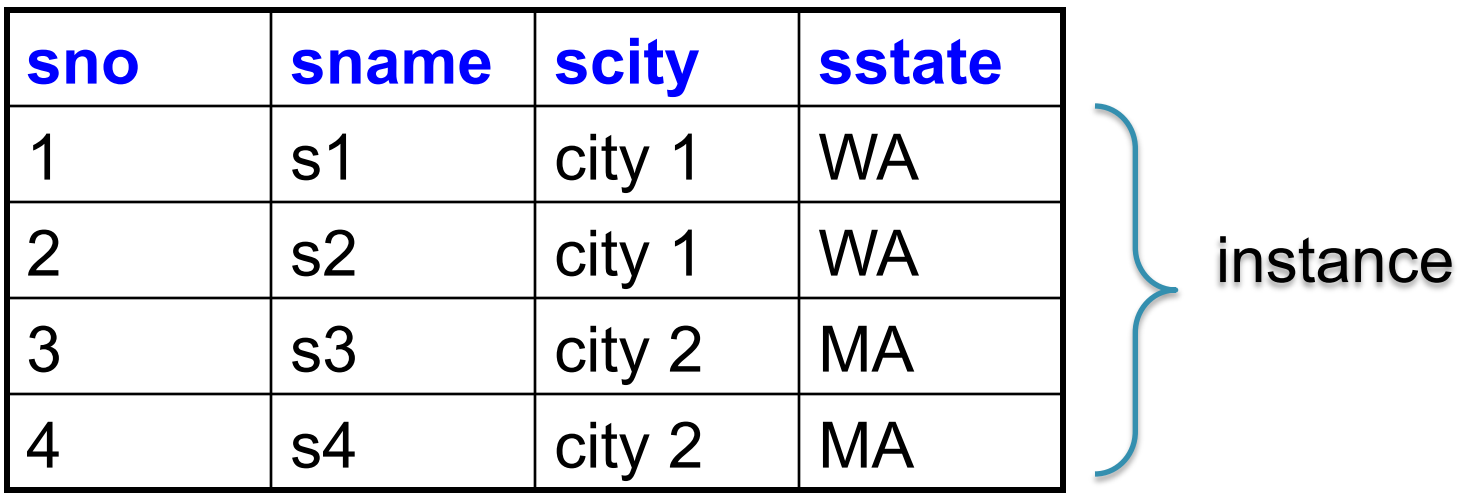

# Integrity Constraints

- Condition specified on a database schema
- Restricts data that can be stored in db instance
- DBMS enforces integrity constraints
	- Ensures only legal database instances exist
- Simplest form of constraint is domain constraint – Attribute values must come from attribute domain

# Key Constraints

- **Super Key:** "set of attributes that functionally determines all attributes"
- **Key:** Minimal super-key; a.k.a. "candidate key"
- **Primary key:** One minimal key can be selected as primary key

# Foreign Key Constraints

• A relation can refer to a tuple in another relation

### • **Foreign key**

- Field that refers to tuples in another relation
- Typically, this field refers to the primary key of other relation
- Can pick another field as well

CREATE TABLE Part ( pno integer, pname varchar(20), psize integer, pcolor varchar(20), **PRIMARY KEY (pno)** 

);

CREATE TABLE Supply(

- sno integer,
- pno integer,
- qty integer,
- price integer

);

CREATE TABLE Part ( pno integer, pname varchar(20), psize integer, pcolor varchar(20), **PRIMARY KEY (pno)**  );

CSE 444 - Spring 2014

CREATE TABLE Supply(

sno integer,

pno integer,

qty integer,

);

price integer,

**PRIMARY KEY (sno,pno)** 

CREATE TABLE Part ( pno integer, pname varchar(20), psize integer, pcolor varchar(20), **PRIMARY KEY (pno)**  );

CSE 444 - Spring 2014

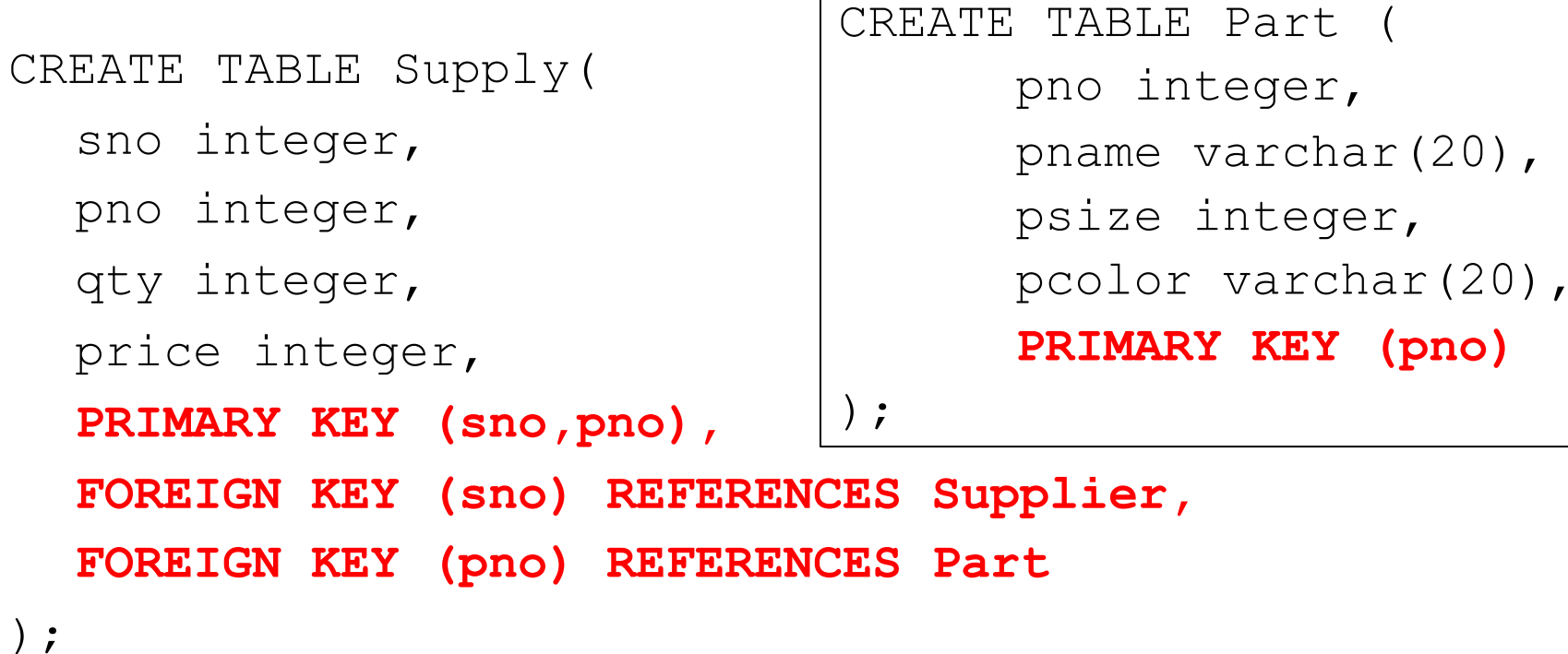

 $\overline{ }$ In class: discuss what this means

(pno)

CREATE TABLE Supply(

sno integer,

pno integer,

qty integer,

);

price integer,

**PRIMARY KEY (sno,pno),** 

CREATE TABLE Part ( pno integer, pname varchar(20), psize integer, pcolor varchar(20), **PRIMARY KEY (pno)** 

**FOREIGN KEY (sno) REFERENCES Supplier ON DELETE NO ACTION,** 

**FOREIGN KEY (pno) REFERENCES Part** 

 **ON DELETE CASCADE**

);

 $\overline{ }$ In class: discuss what this means

CSE 444 - Spring 2014

# General Constraints

• Table constraints serve to express complex constraints over a single table

```
CREATE TABLE Part ( 
   pno integer, 
   pname varchar(20), 
   psize integer, 
   pcolor varchar(20), 
   PRIMARY KEY (pno), 
   CHECK ( psize > 0 ) 
);
```
Note: Also possible to create constraints over many tables

CSE 444 - Spring 2014

# Relational Query Languages

### Relational Query Language

• Set-at-a-time:

– Query inputs and outputs are relations

- Two variants of the query language:
	- Relational algebra: specifies order of operations
	- Relational calculus / SQL: declarative

## Note

- We will go very quickly in class over the Relational Algebra and SQL
- Please review at home:
	- Read the slides that we skipped in class
	- Review material from 344 as needed

# Relational Algebra

- Queries specified in an operational manner
	- A query gives a step-by-step procedure
- Relational operators
	- Take one or two relation instances as argument
	- Return one relation instance as result
	- Easy to compose into relational algebra expressions

# Five Basic Relational Operators

- Selection:  $\sigma_{\text{condition}}(S)$ 
	- Condition is Boolean combination (∧,∨) of atomic predicates  $(<, \leq, =, \neq, \geq, >)$
- Projection:  $\pi_{\text{list-of-attributes}}(S)$
- Union (∪)
- Set difference  $(-)$ ,
- Cross-product/cartesian product  $(x)$ , Join:  $R \Join_{\theta} S = \sigma_{\theta}(R \times S)$

Other operators: anti-semijoin (read about it!), renaming

# Logical Query Plans

Part(pno, pname, psize, pcolor)

Supply(sno,pno,qty,price)

Supplier(sno, sname, scity, sstate)

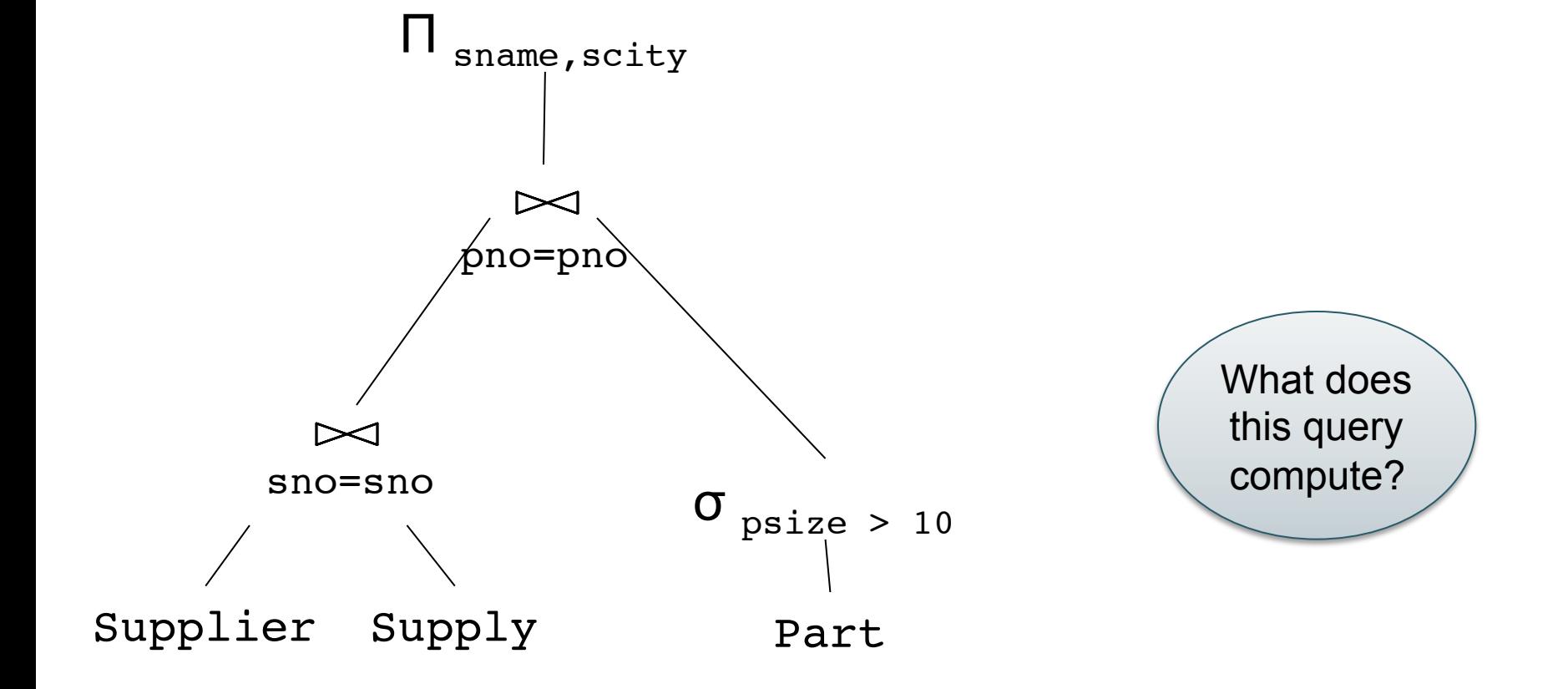

### Logical Query Plans Part(pno, pname, psize, pcolor)

Supplier(sno, sname, scity, sstate) Supply(sno,pno,qty,price)

# Selection & Projection Examples

### Patient

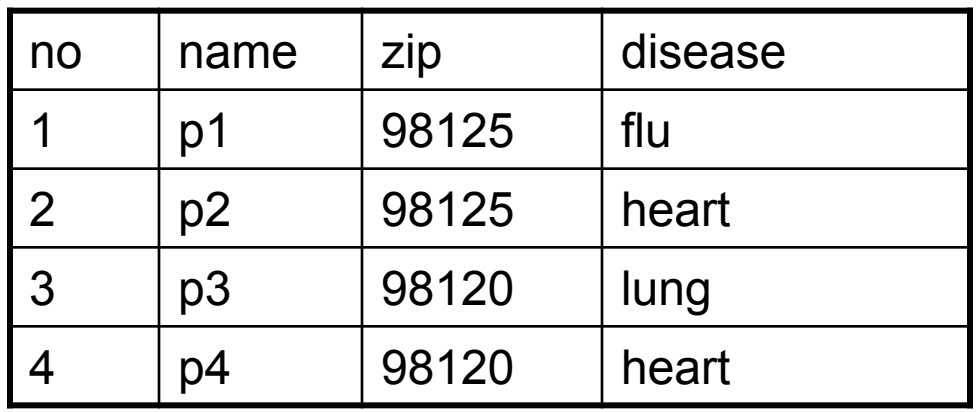

 $\pi_{\text{zip,disease}}$ (Patient)

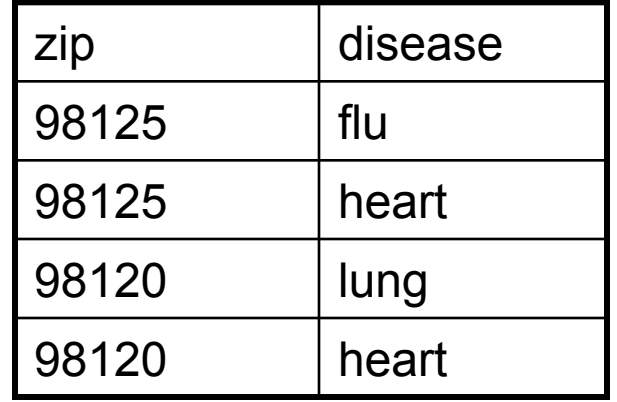

 $\pi_{\text{zip}}(\sigma_{\text{disease}=\text{'heart}}$  (Patient))

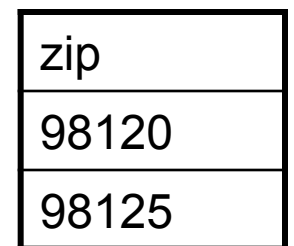

 $\sigma_{\rm disease='heart'}$ (Patient)

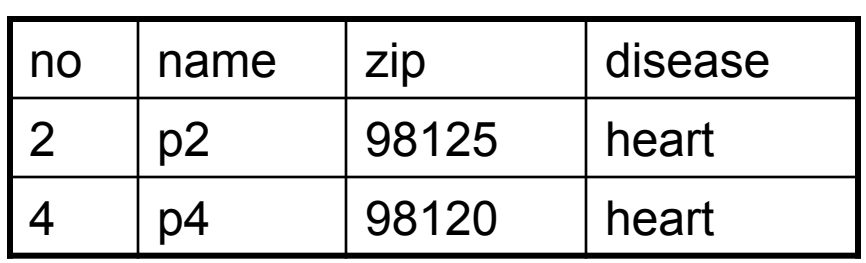

### Cross-Product Example

### AnonPatient P Voters V

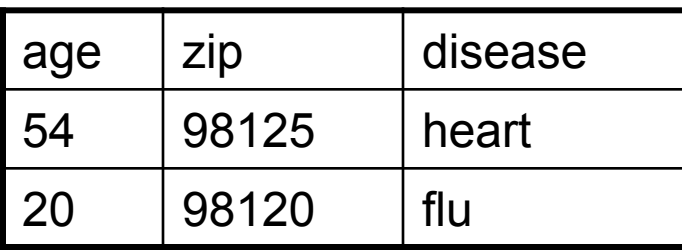

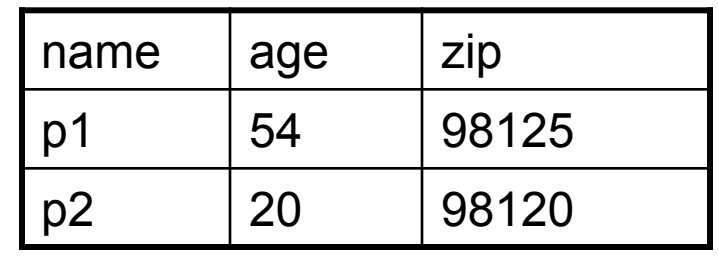

 $P \times V$ 

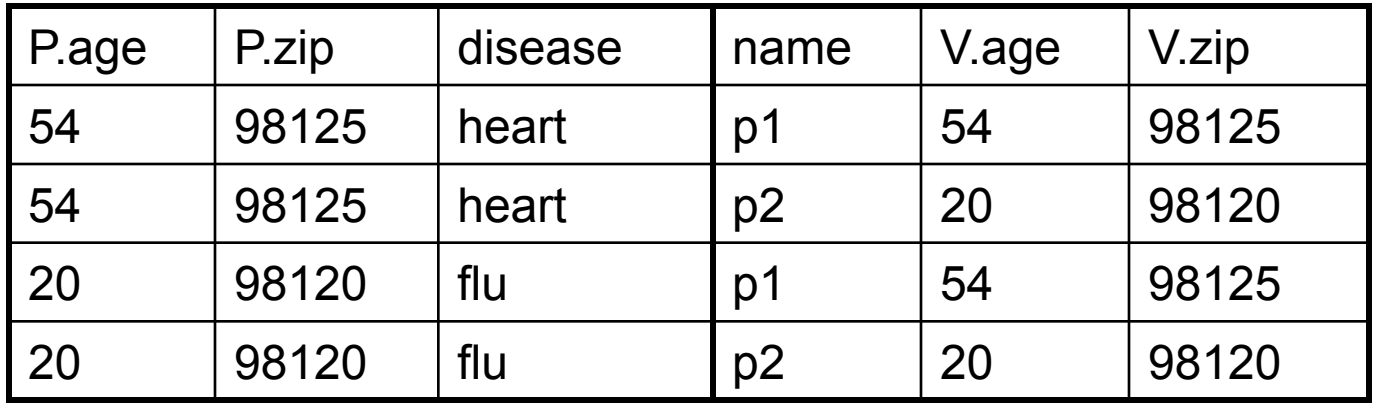

# Different Types of Join

• **Theta-join**:  $R \bowtie_{A} S = \sigma_{A}(R \times S)$ 

– Join of R and S with a join condition  $\theta$ 

– Cross-product followed by selection  $\theta$ 

- **Equijoin**:  $R_{\bowtie}$   $S = \pi_A$  ( $\sigma_A$ (R x S))
	- $-$  Join condition  $θ$  consists only of equalities
	- Projection  $\pi_{\Delta}$  drops all redundant attributes
- **Natural join**:  $R_{\bowtie}$  S =  $\pi_{A}$  ( $\sigma_{A}$ (R x S))
	- Equijoin
	- Equality on **all** fields with same name in R and in S

# Theta-Join Example

### AnonPatient P Voters V

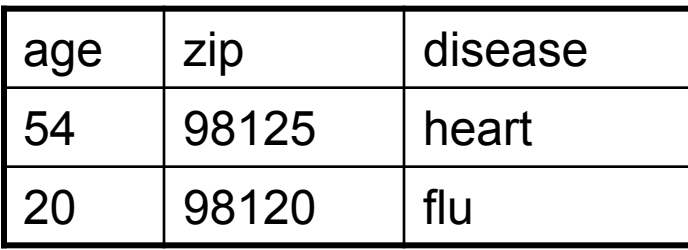

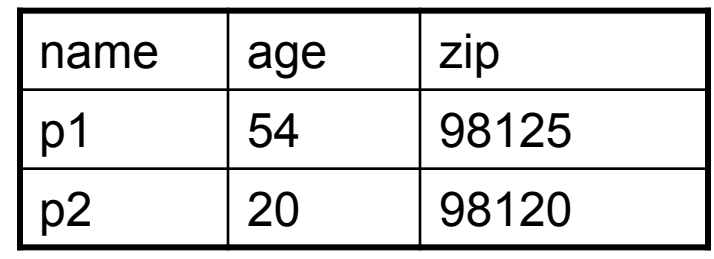

$$
\mathsf{P}\bowtie_{\mathsf{n}}
$$

 $P \bowtie_{P. \text{age}=V. \text{age} \land P. \text{zip} = A. \text{zip} \land P. \text{age} < 50$ 

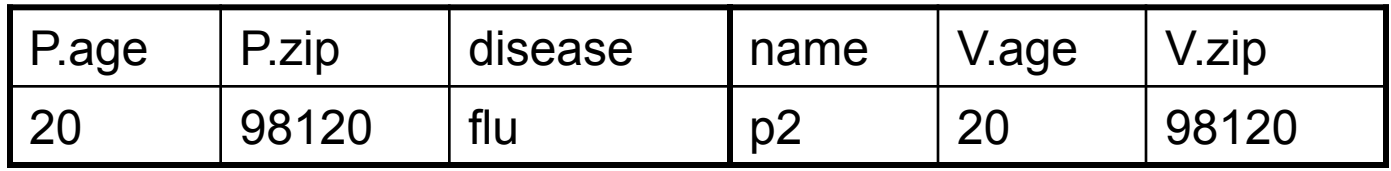

# Equijoin Example

### AnonPatient P Voters V

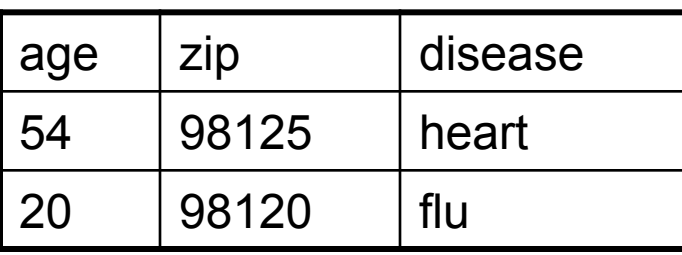

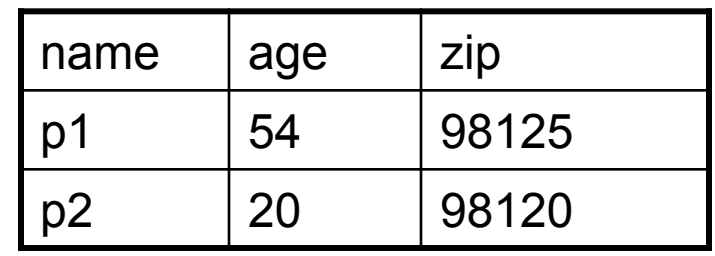

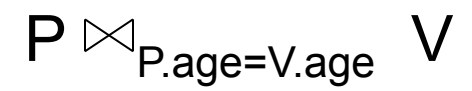

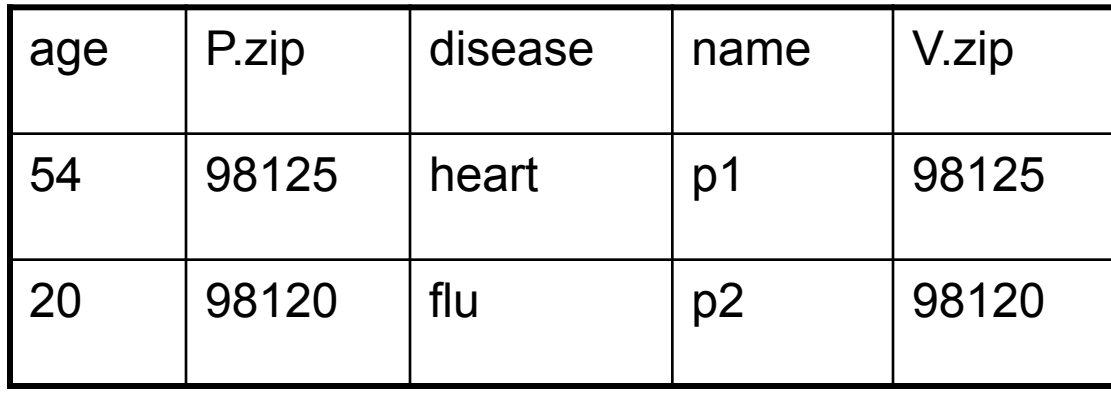

# Natural Join Example

### **AnonPatient P**

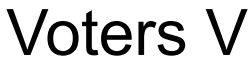

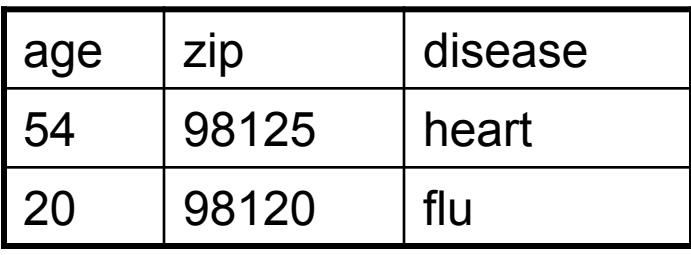

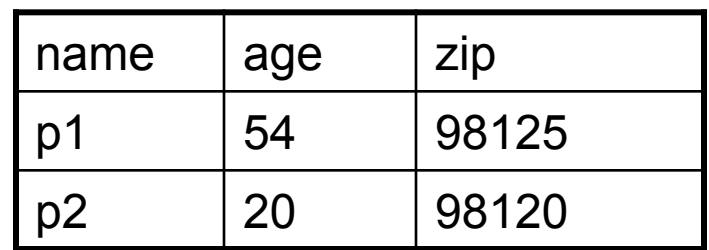

 $P \bowtie V$ 

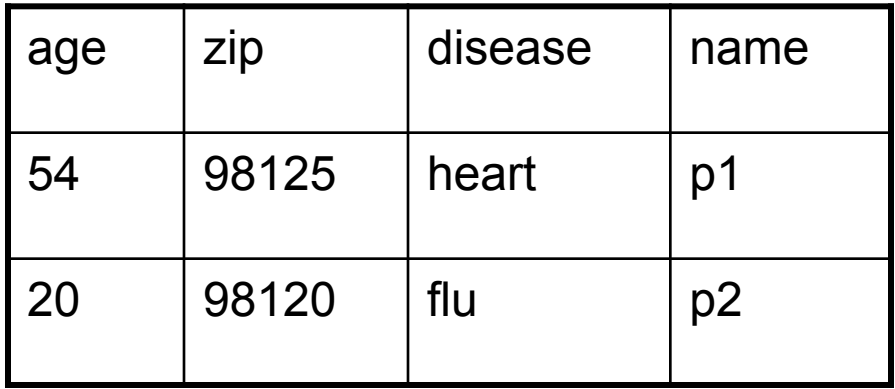

# More Joins

### • **Outer join**

- Include tuples with no matches in the output
- Use NULL values for missing attributes
- Variants
	- Left outer join
	- Right outer join
	- Full outer join

### Outer Join Example

### AnonPatient P Voters V

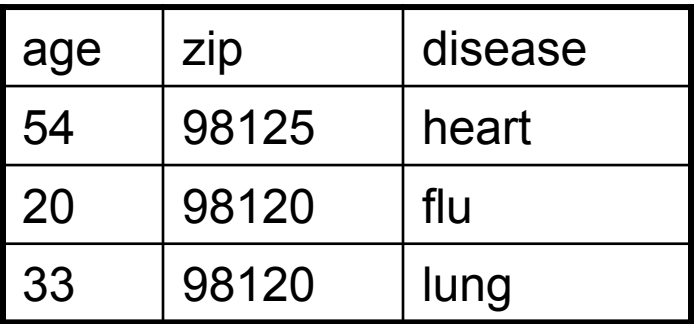

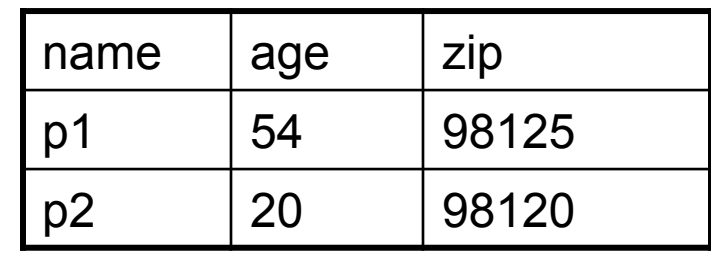

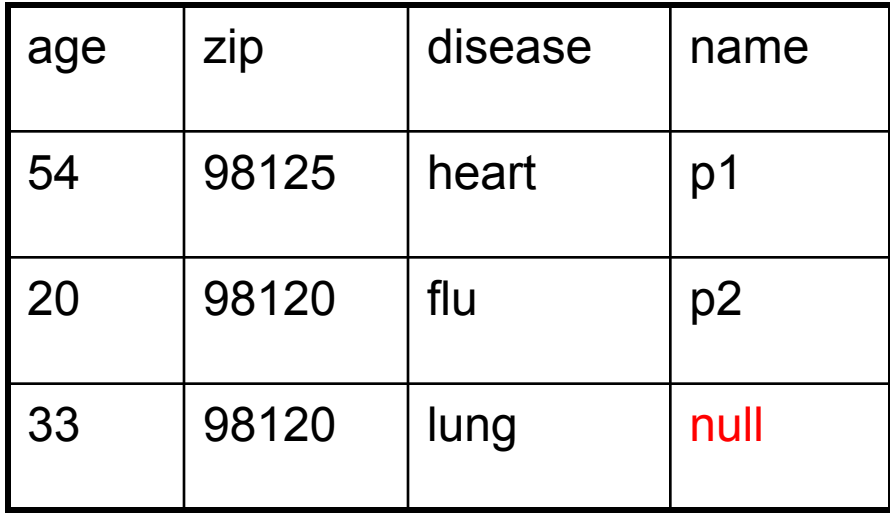

 $P \underset{[\infty]}{\circ} V$ 

# Example of Algebra Queries

Q1: Names of patients who have heart disease  $\pi_{name}(Voter \bowtie (\sigma_{disease='heart'}$  (AnonPatient))

# More Examples

Relations

Supplier(sno, sname, scity, sstate) Part(pno,pname,psize,pcolor) Supply(sno,pno,qty,price)

Q2: Name of supplier of parts with size greater than 10  $\pi_{\text{same}}(\text{Supplier} \bowtie \text{Supply} \bowtie (\sigma_{\text{psize} > 10} (\text{Part}))$ 

Q3: Name of supplier of red parts or parts with size greater than 10  $\pi_{\text{same}}(\text{Supplier} \bowtie \text{Supply} \bowtie (\sigma_{\text{noise} \gt 10} (\text{Part}) \cup \sigma_{\text{pcolor} = \text{red}} (\text{Part}) ))$ 

(Many more examples in the book)

CSE 444 - Spring 2014

Logical Query Plans Supplier(sno, sname, scity, sstate) Part(pno, pname, psize, pcolor) Supply(sno,pno,qty,price)

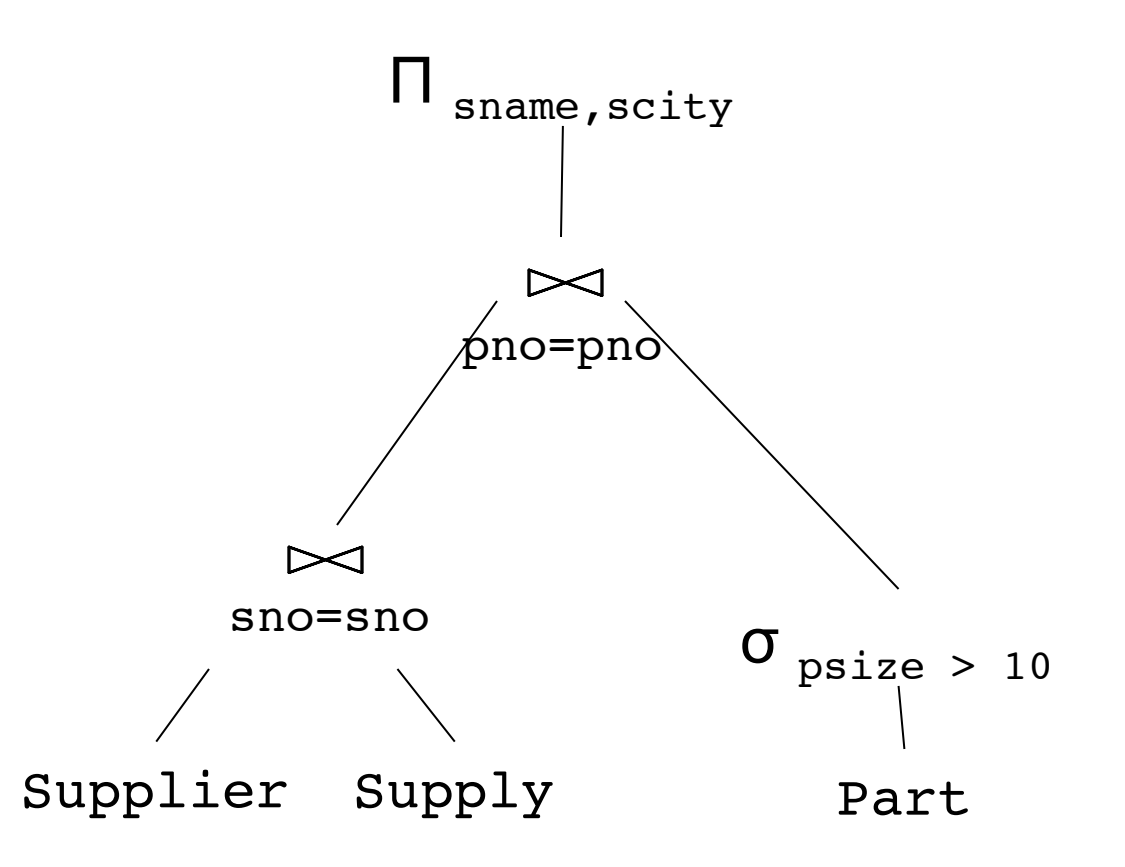

# Extended Operators of Relational Algebra

- Duplicate elimination (δ)
	- Since commercial DBMSs operate on multisets not sets
- Aggregate operators (γ)
	- Min, max, sum, average, count
- Grouping operators (γ)
	- Partitions tuples of a relation into "groups"
	- Aggregates can then be applied to groups
- Sort operator  $(\tau)$

# Structured Query Language: SQL

- Declarative query language, based on the relational calculus (see 344)
- Data definition language
	- Statements to create, modify tables and views
- Data manipulation language
	- Statements to issue queries, insert, delete data

# SQL Query

Basic form: (plus many many more bells and whistles)

SELECT <attributes> FROM <one or more relations> WHERE <conditions>

Quick Review of SQL Supplier(sno, sname, scity, sstate) Supply(sno,pno,qty,price) Part(pno, pname, psize, pcolor)

Quick Review of SQL Supplier(sno, sname, scity, sstate) Supply(sno,pno,qty,price) Part(pno,pname,psize,pcolor)

> SELECT DISTINCT z.pno, z.pname FROM Supplier x, Supply y, Part z WHERE  $x.\text{sno} = y.\text{sno}$  and  $y.\text{pno} = z.\text{pno}$ and x.scity = 'Seattle' and y.price < 100

> > What does this query compute?

Quick Review of SQL Supplier(sno, sname, scity, sstate) Supply(sno,pno,qty,price) Part(pno,pname,psize,pcolor)

> What about this one?

SELECT z.pname, count(\*) as cnt, min(y.price) FROM Supplier x, Supply y, Part z WHERE  $x.\text{sno} = y.\text{sno}$  and  $y.\text{pno} = z.\text{pno}$ GROUP BY z.pname

# Simple SQL Query

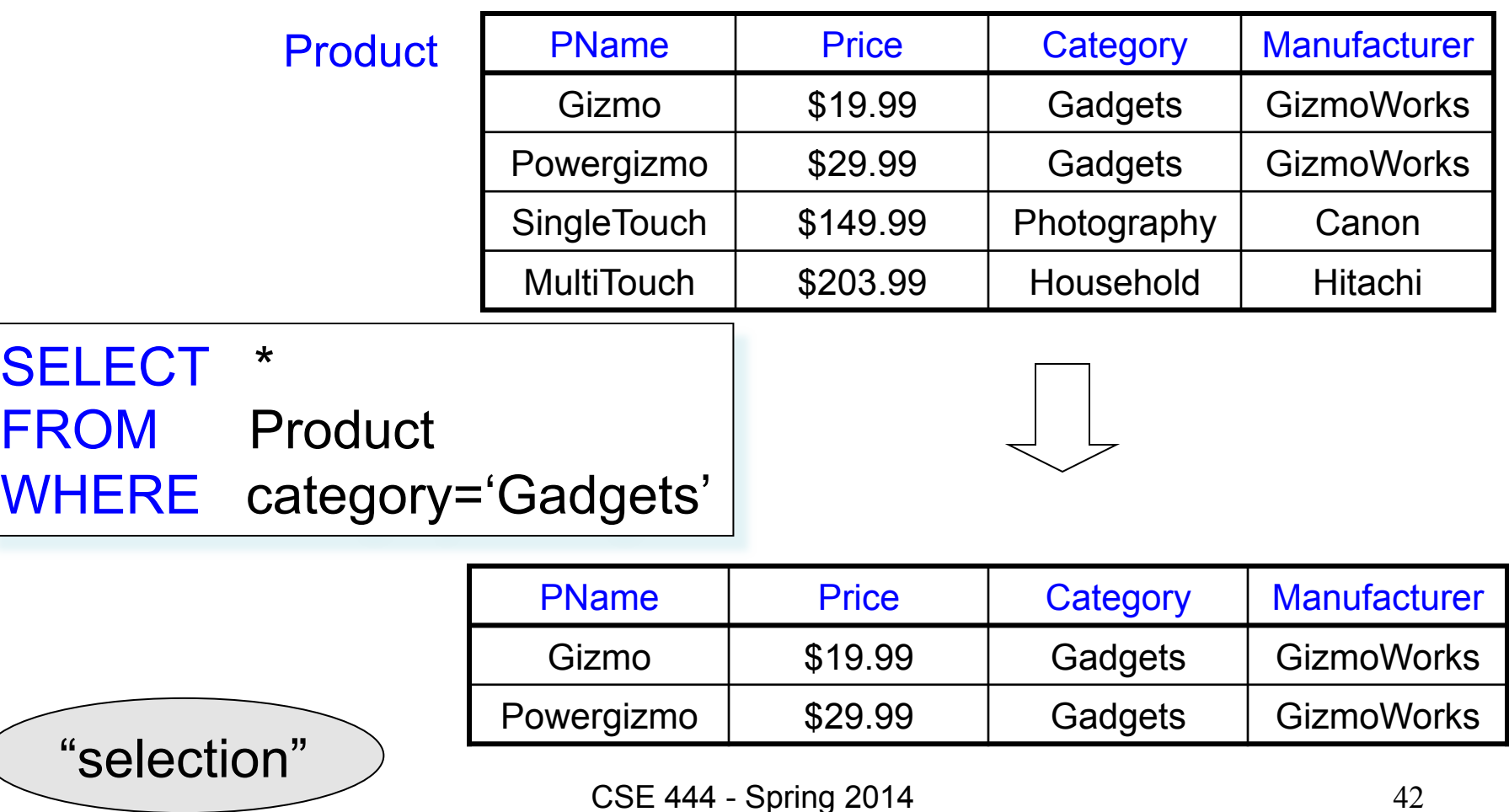

# Simple SQL Query

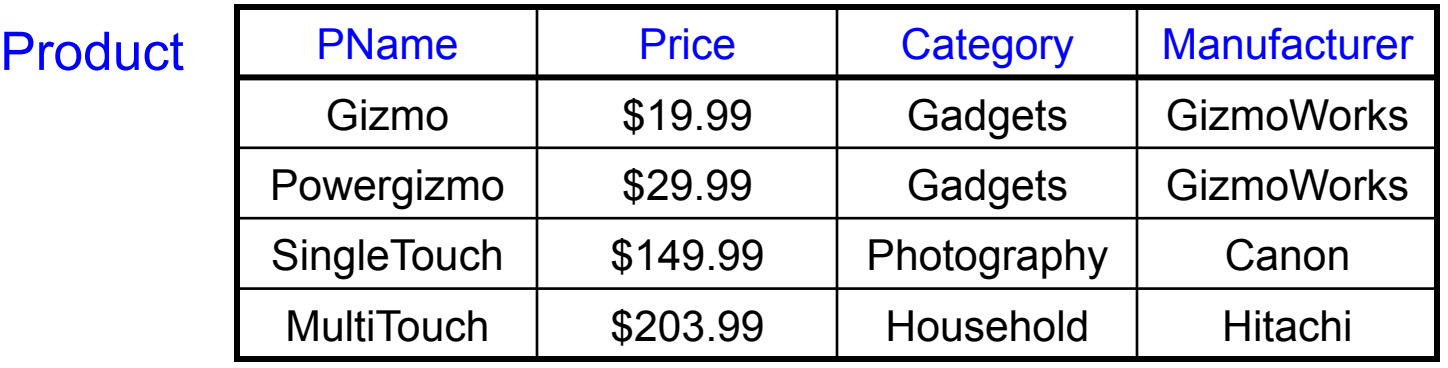

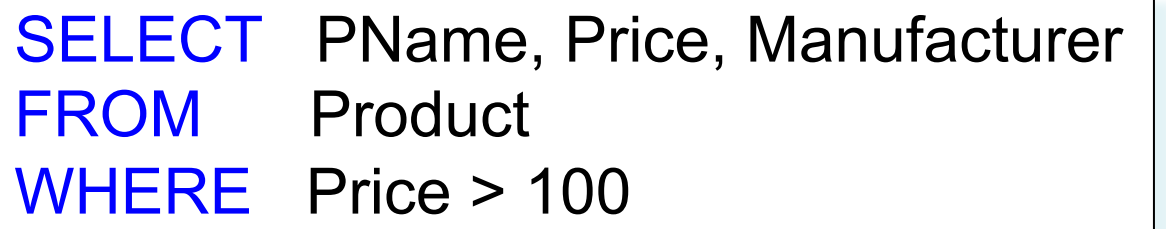

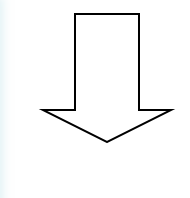

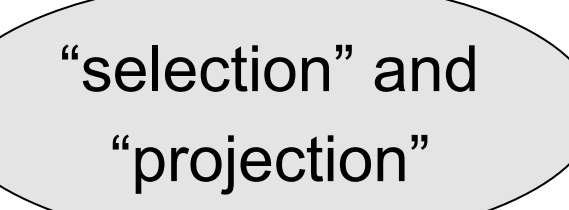

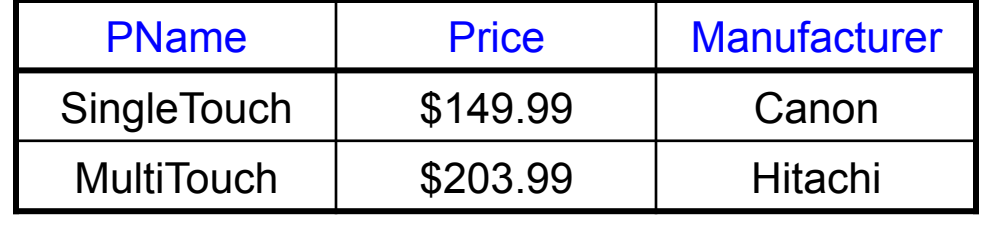

CSE 444 - Spring 2014

# **Details**

- Case insensitive:
	- Same: SELECT Select select
	- Same: Product product
	- Different: 'Seattle' 'seattle'
- Constants:
	- 'abc' yes
	- "abc" no

# Eliminating Duplicates

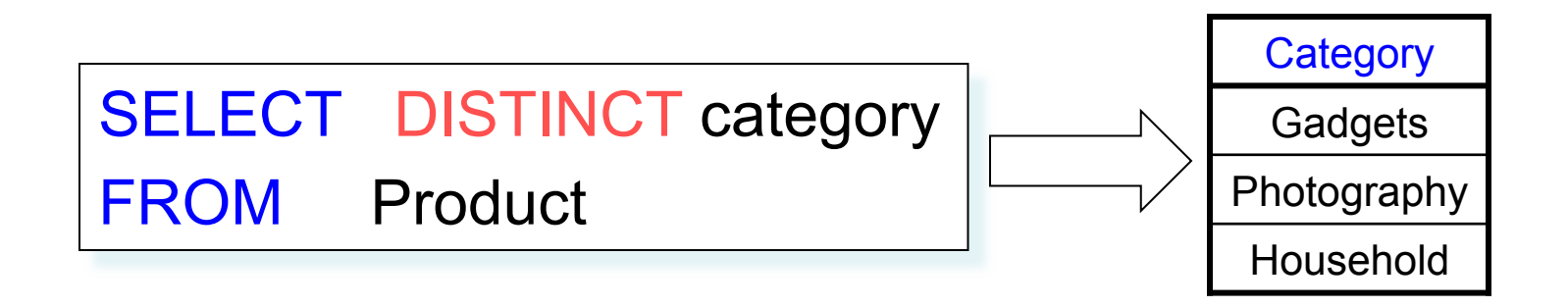

Compare to:

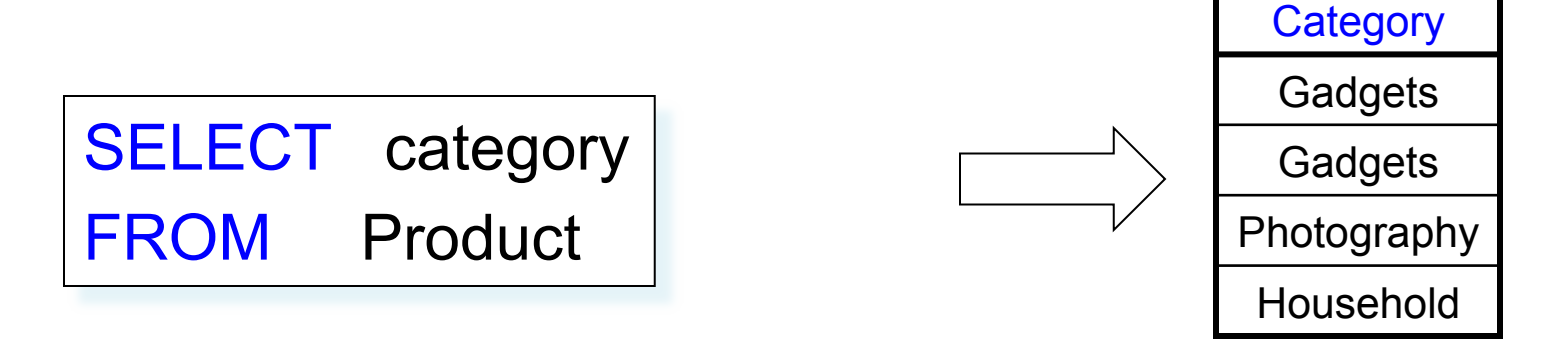

# Ordering the Results

SELECT pname, price, manufacturer FROM Product WHERE category='gizmo' AND price > 50 ORDER BY price, pname

Ties are broken by the second attribute on the ORDER BY list, etc.

Ordering is ascending, unless you specify the DESC keyword.

# Joins

Product (pname, price, category, manufacturer) Company (cname, stockPrice, country)

•

Find all products under \$200 manufactured in Japan; return their names and prices.

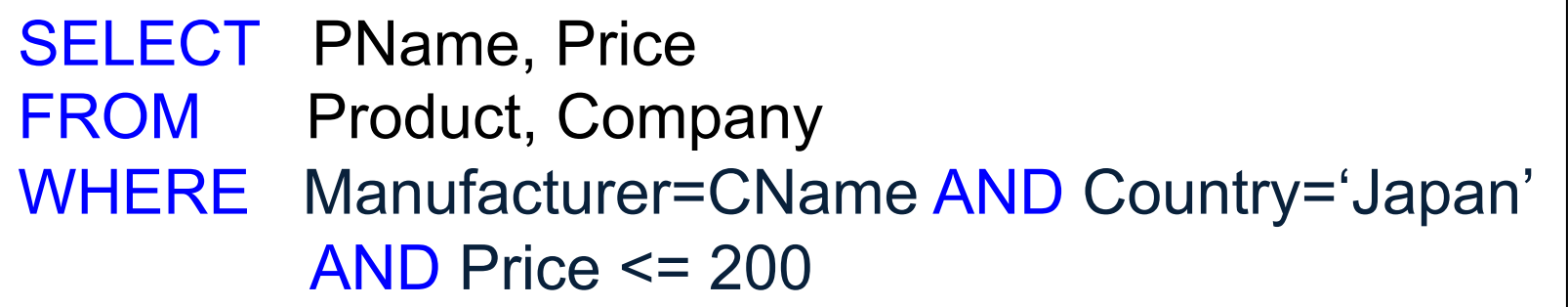

# Tuple Variables

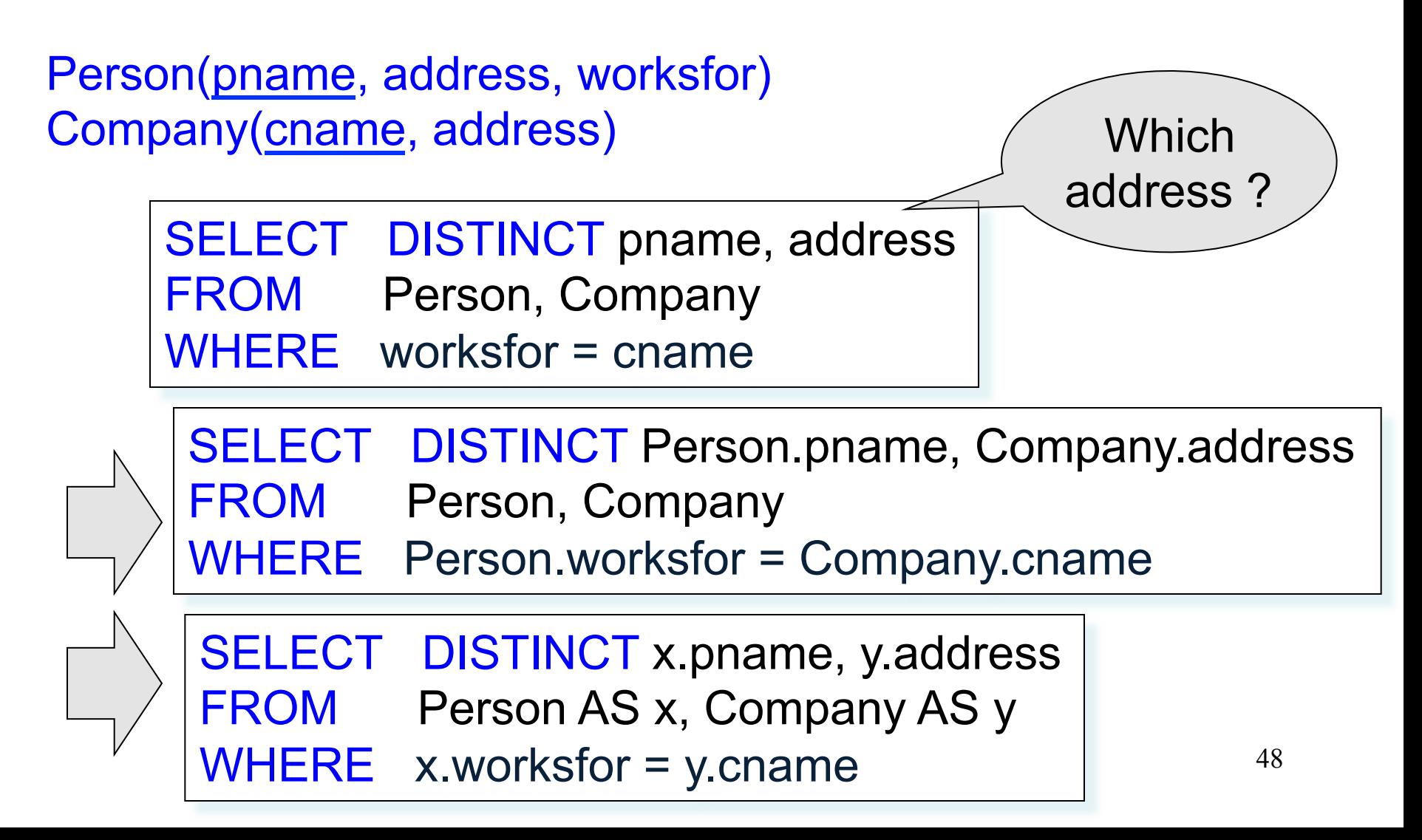

# Nested Queries

- **Nested query**
	- Query that has another query embedded within it
	- The embedded query is called a **subquery**
- Why do we need them?
	- Enables to refer to a table that must itself be computed
- Subqueries can appear in
	- WHERE clause (common)
	- FROM clause (less common)
	- HAVING clause (less common)

# Subqueries Returning Relations

Company(name, city) Product(pname, maker) Purchase(id, product, buyer)

Return cities where one can find companies that manufacture products bought by Joe Blow

SELECT Company.city

FROM Company

WHERE Company.name IN

(SELECT Product.maker

FROM Purchase , Product

WHERE Product.pname=Purchase.product

AND Purchase .buyer = 'Joe Blow');

# Subqueries Returning Relations

You can also use: s > ALL R  $s > ANY R$ EXISTS R

Product ( pname, price, category, maker)

Find products that are more expensive than all those produced By "Gizmo-Works"

WHERE maker='Gizmo-Works') SELECT name FROM Product WHERE price > ALL (SELECT price FROM Purchase

# Correlated Queries

Movie (title, year, director, length) Find movies whose title appears more than once.

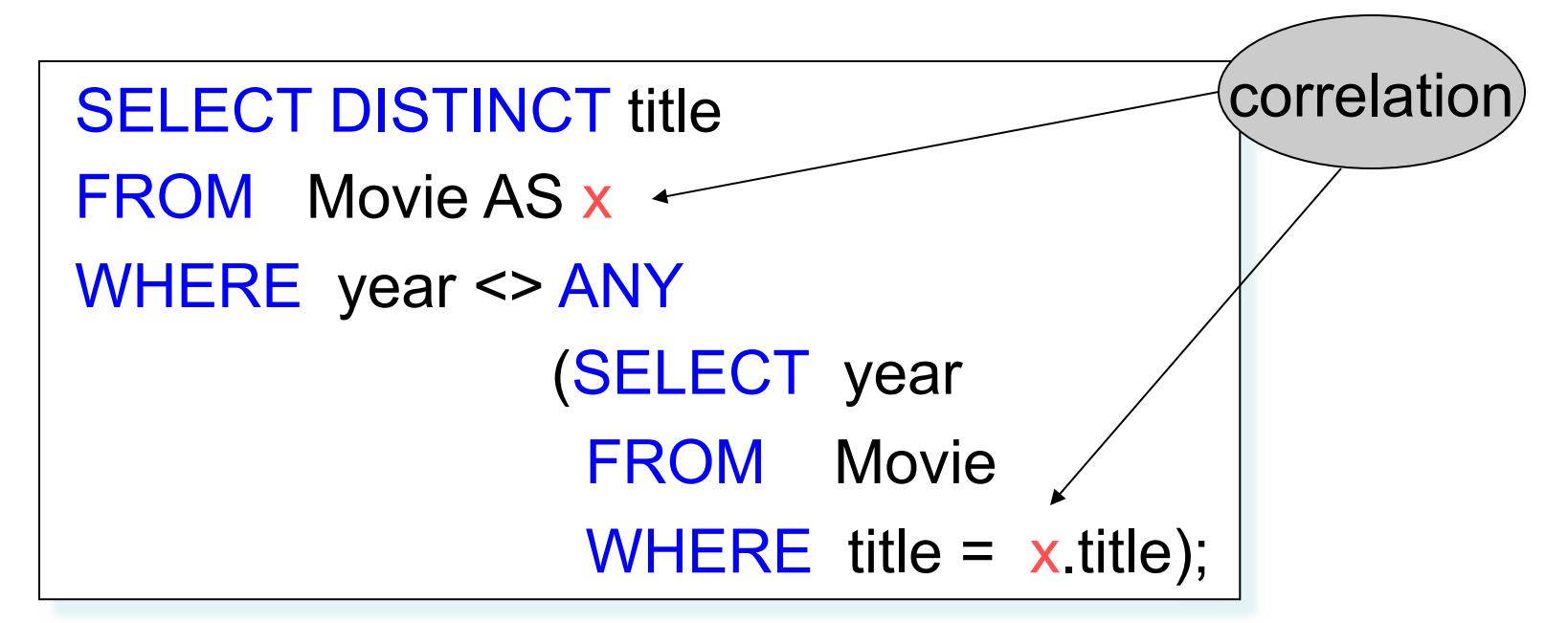

Note (1) scope of variables (2) this can still be expressed as single SFW

# Aggregation

SELECT avg(price) FROM Product WHERE maker="Toyota" SELECT count(\*) FROM Product WHERE year > 1995

SQL supports several aggregation operations: sum, count, min, max, avg

Except count, all aggregations apply to a single attribute

# Grouping and Aggregation

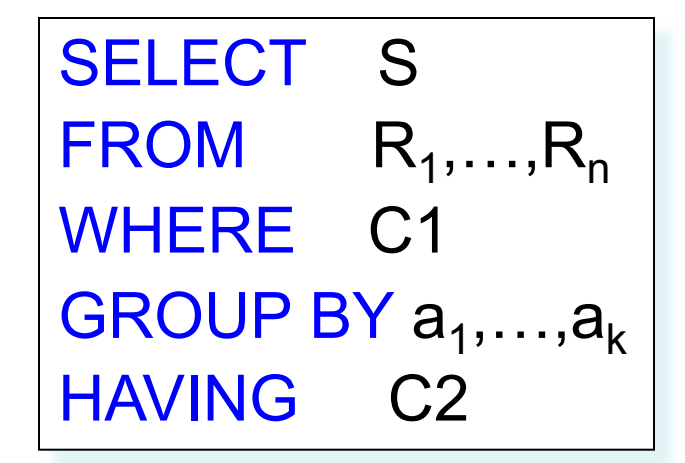

Conceptual evaluation steps:

- 1. Evaluate FROM-WHERE, apply condition C1
- 2. Group by the attributes  $a_1, \ldots, a_k$
- 3. Apply condition C2 to each group (may have aggregates)
- 4. Compute aggregates in S and return the result

Read more about it in the book...

## From SQL to RA

# From SQL to RA

Product(pid, name, price) Purchase(pid, cid, store) Customer(cid, name, city)

> SELECT DISTINCT x.name, z.name FROM Product x, Purchase y, Customer z WHERE x.pid = y.pid and y.cid = y.cid and x.price  $> 100$  and z.city = 'Seattle'

# From SQL to RA

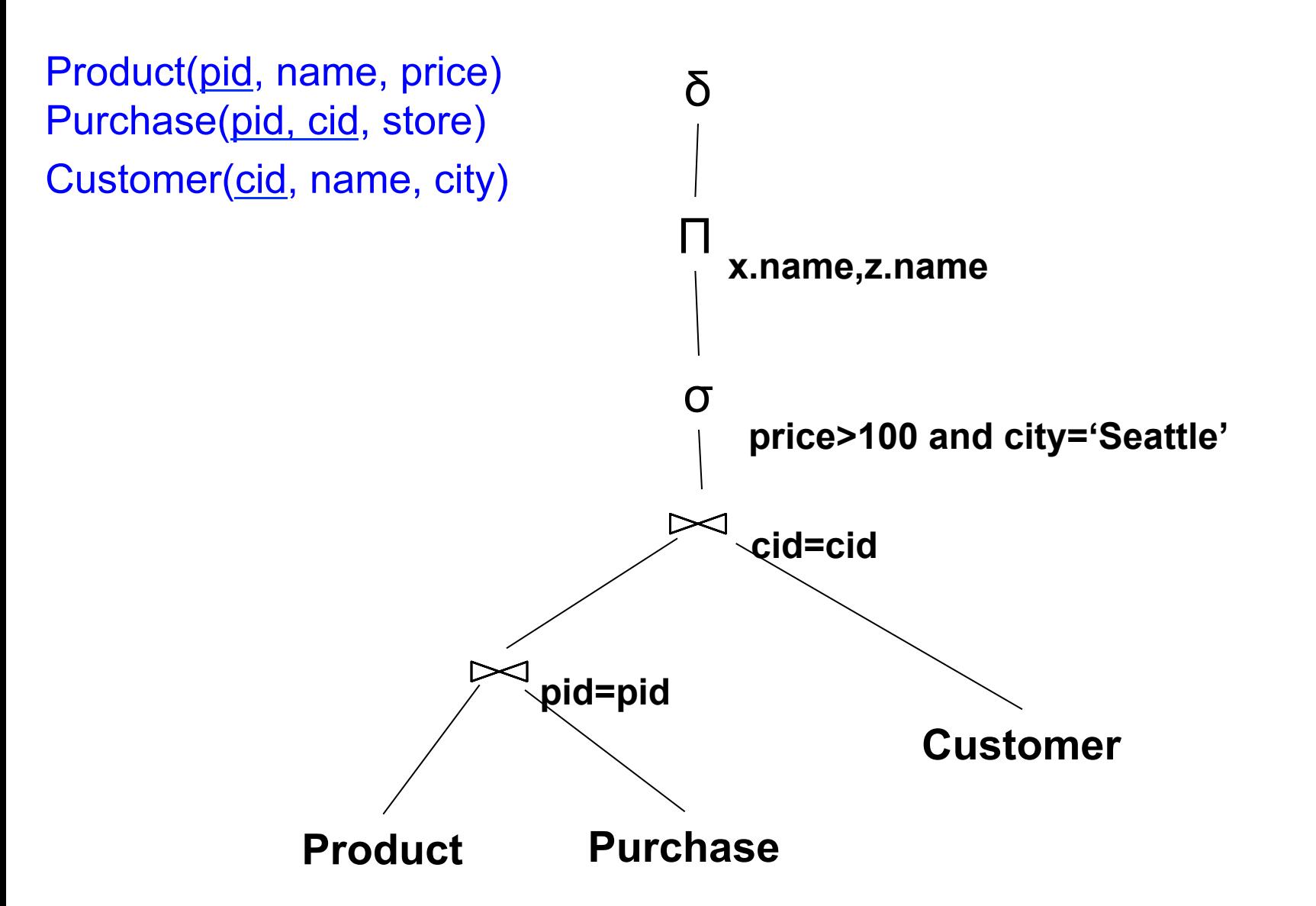

# An Equivalent Expression

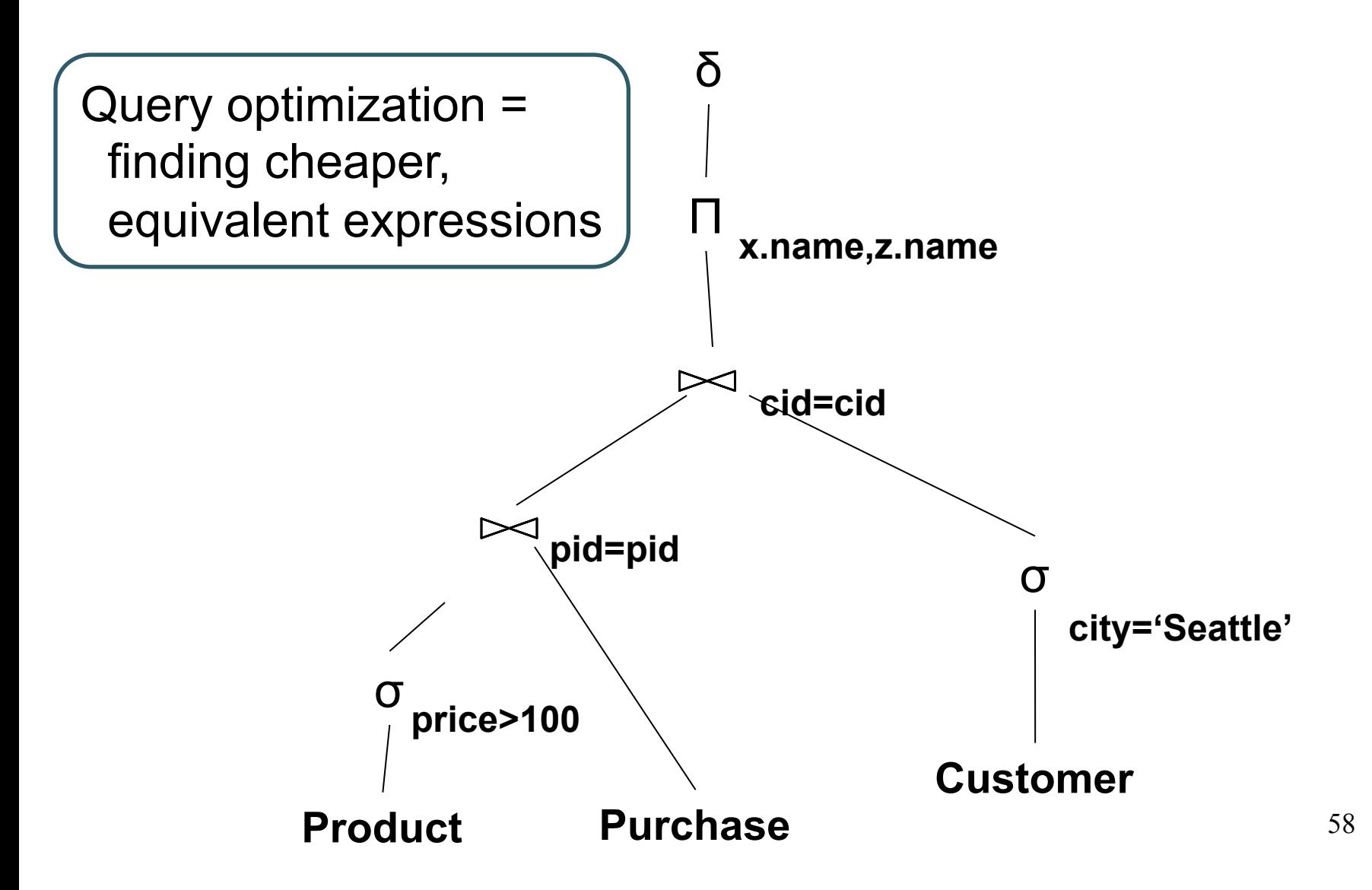

# Extended RA: Operators on Bags

- Duplicate elimination  $\delta$
- Grouping γ
- Sorting τ

# Logical Query Plan

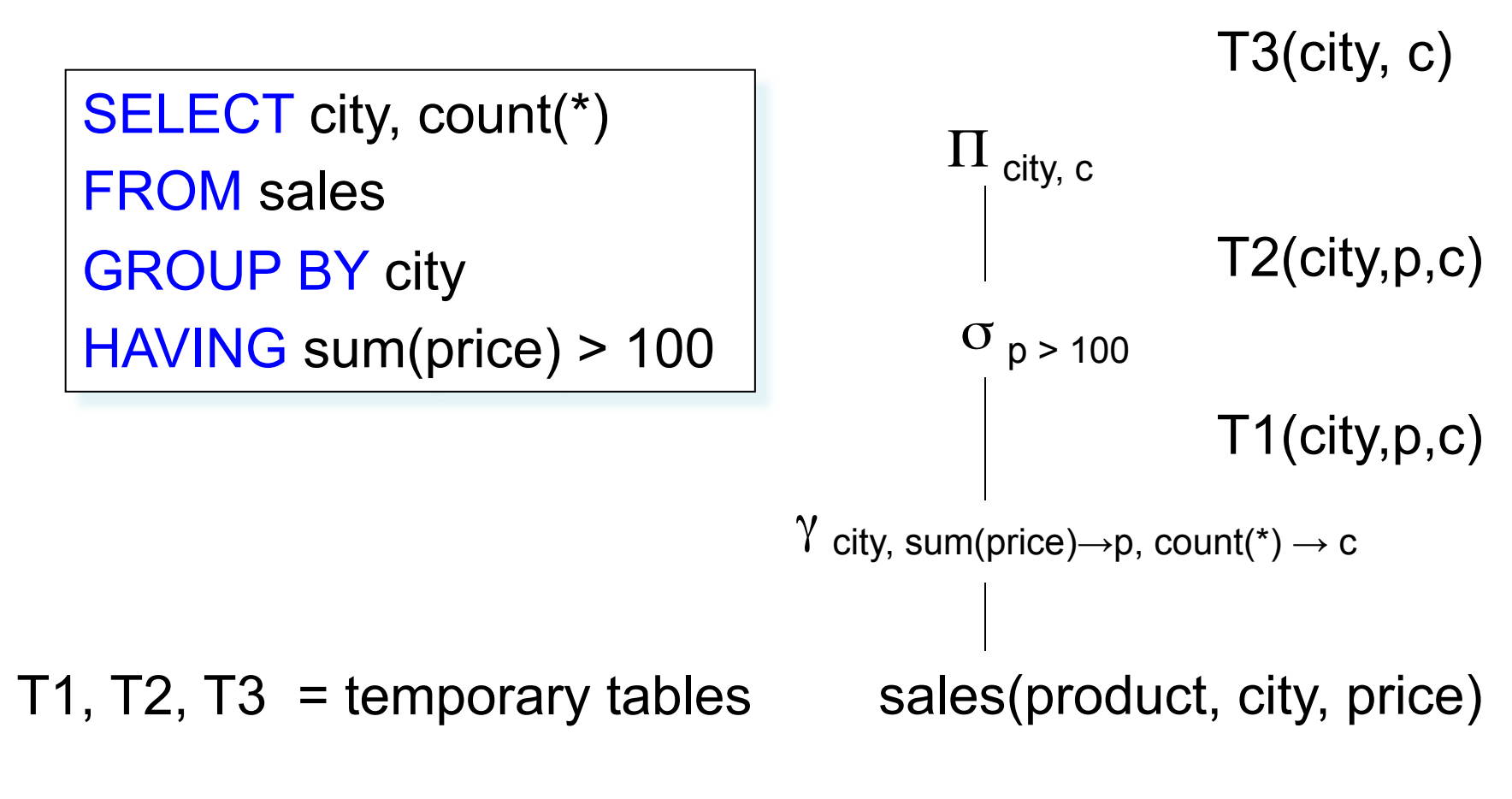

CSE 444 - Spring 2014

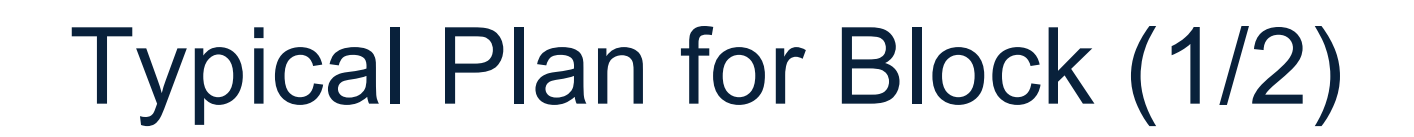

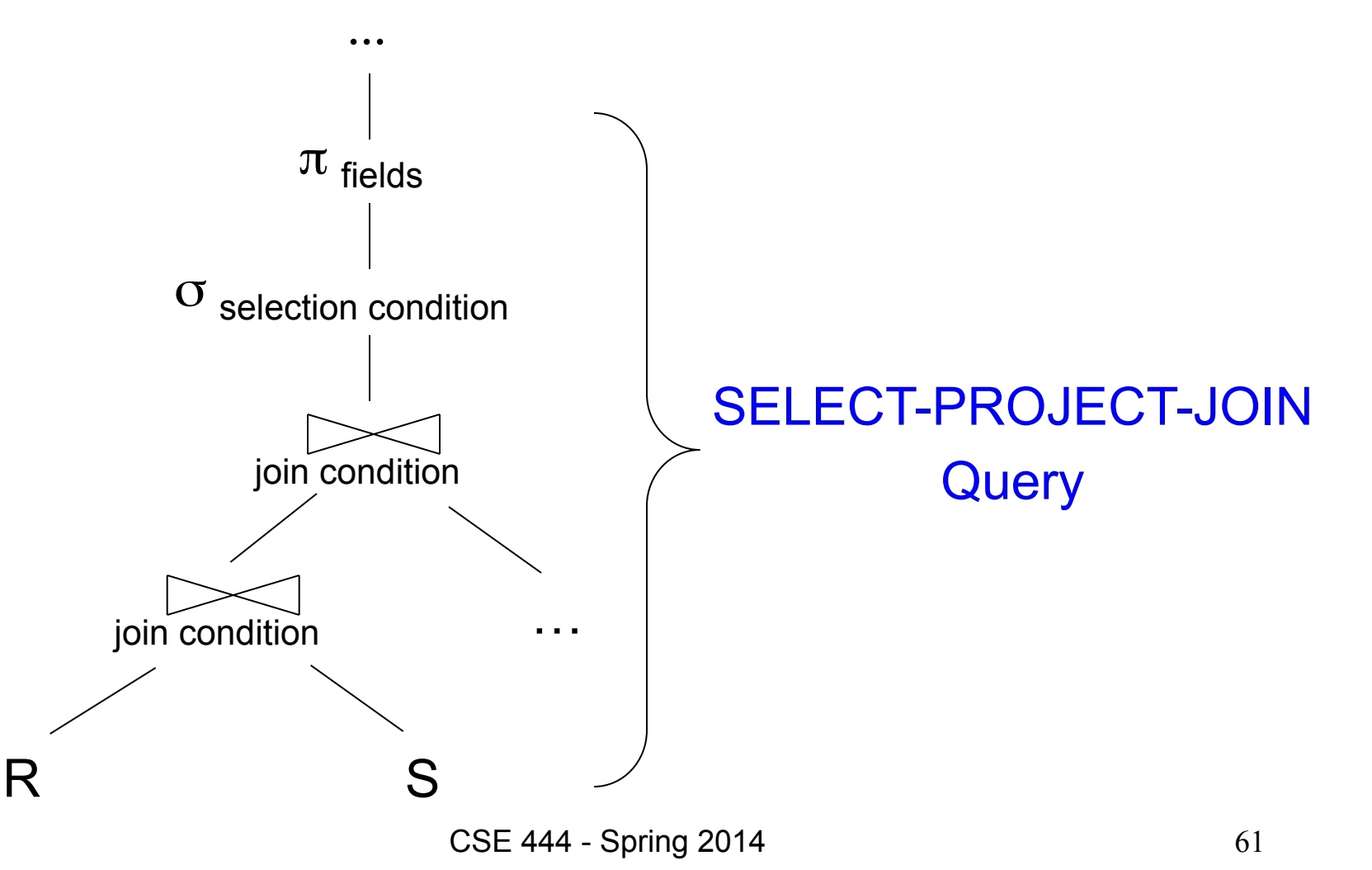

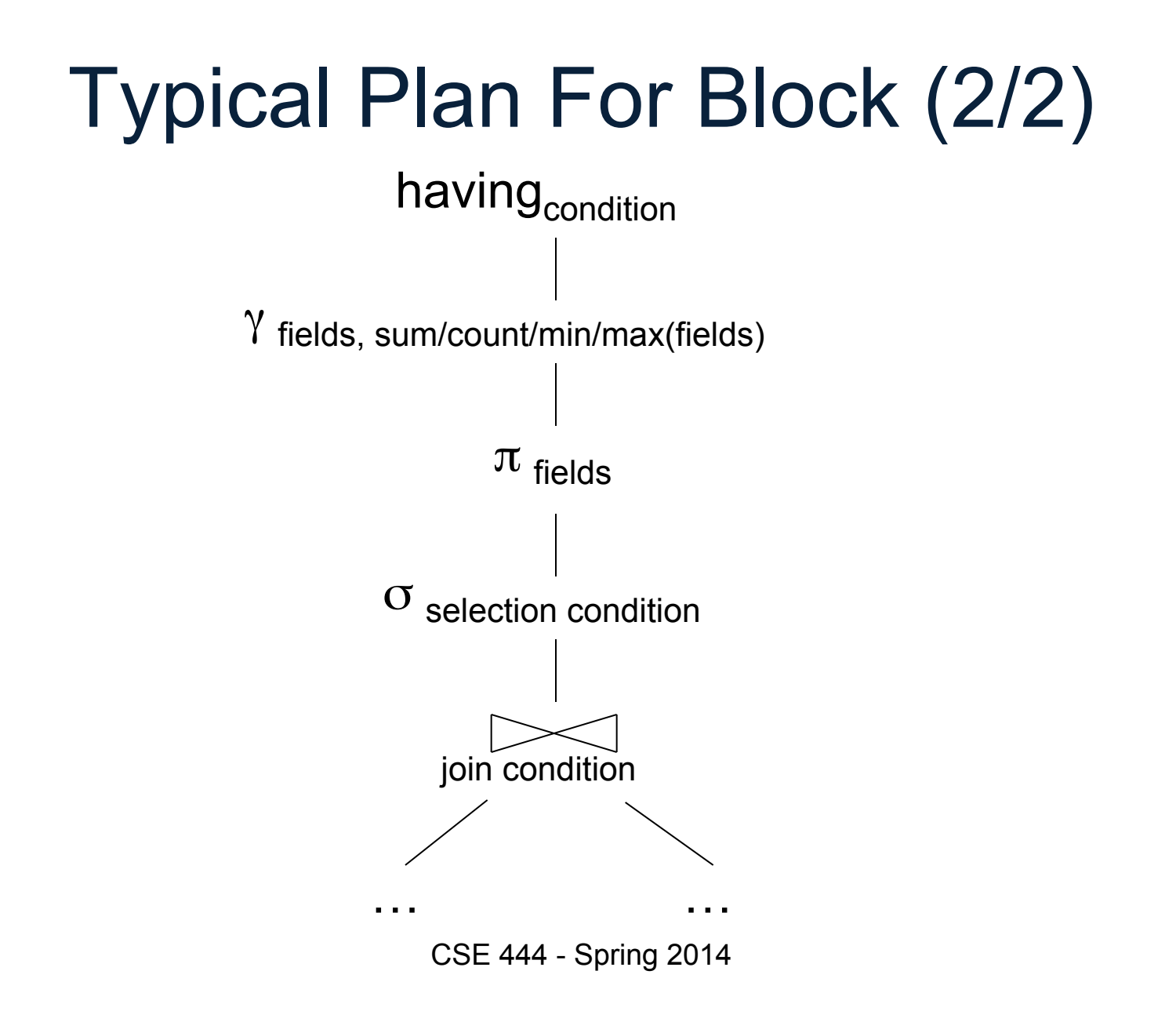

# Benefits of Relational Model

- Physical data independence
	- Can change how data is organized on disk without affecting applications
- Logical data independence
	- Can change the logical schema without affecting applications (not 100%... consider updates)